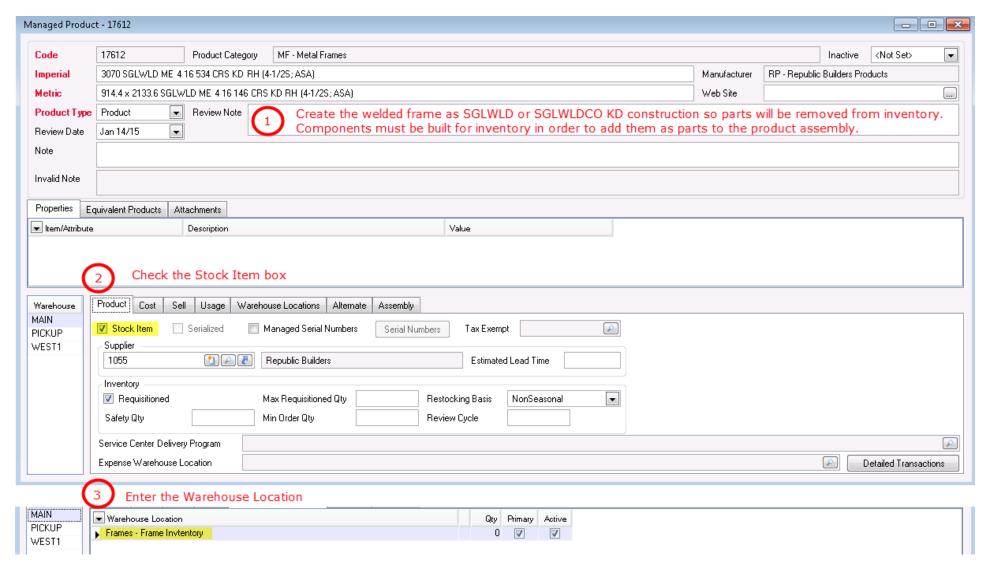

After saving the managed product just built click on the Product Assembly tab to add the components and labor for the shop welded frame.

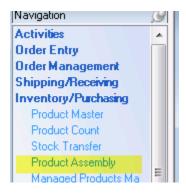

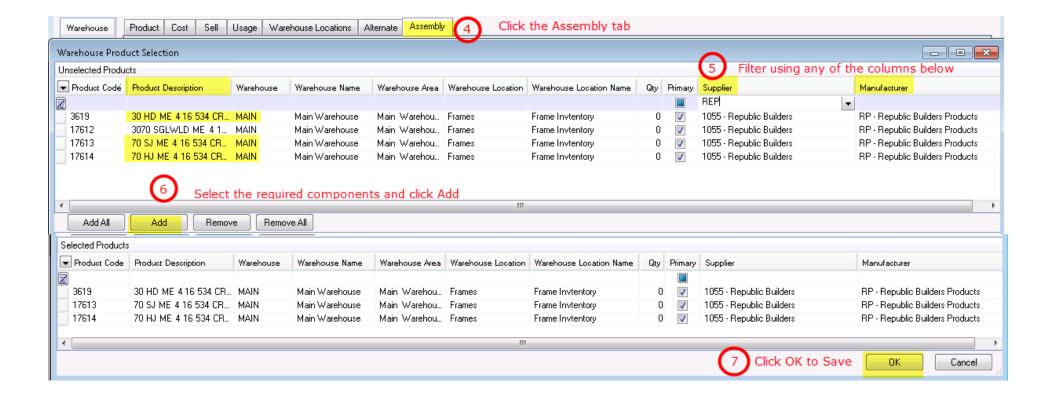

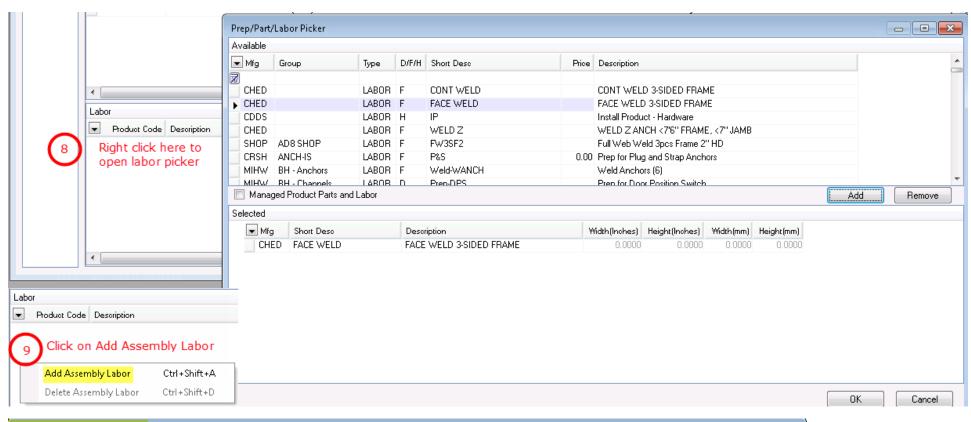

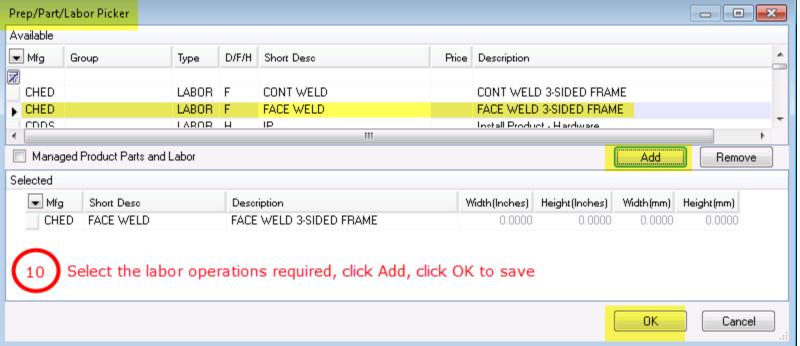

Total up all material and labor costs and enter under the cost tab. See item 12 below

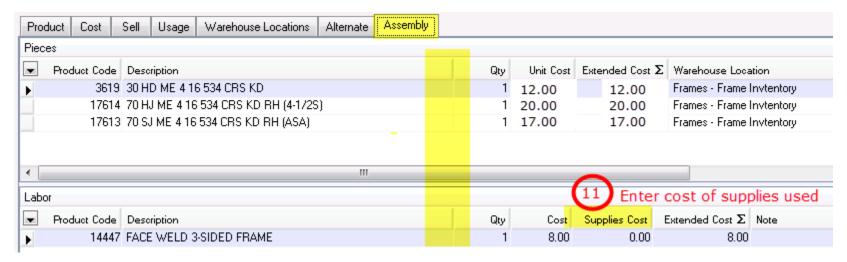

## At present cost is user maintained

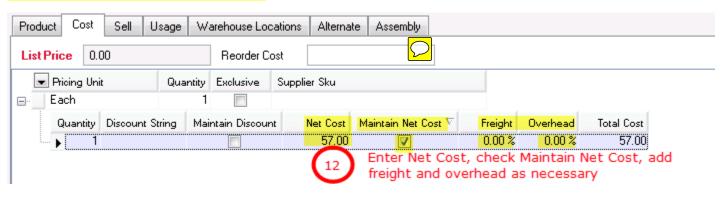